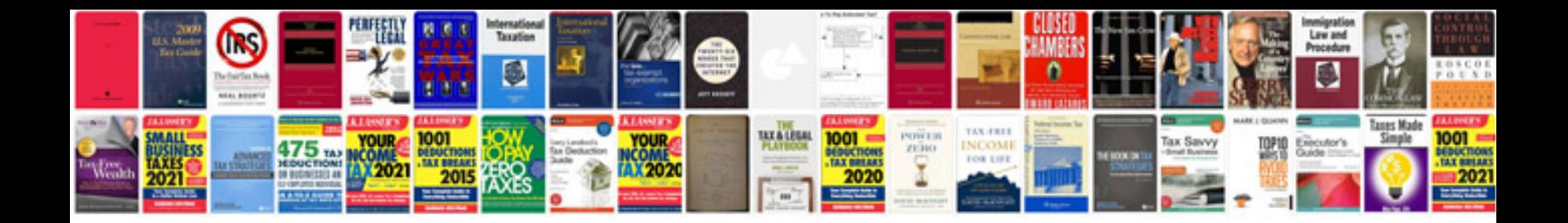

**Excel document templates**

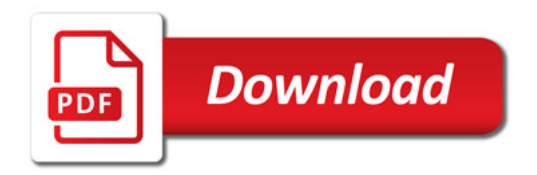

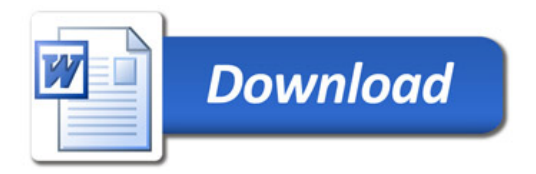